## **ALGORITHMS USED BY ELECTRONIC LOGBOOKS FOR THE COMPUTATION OF DEW POINT TEMPERATURE**

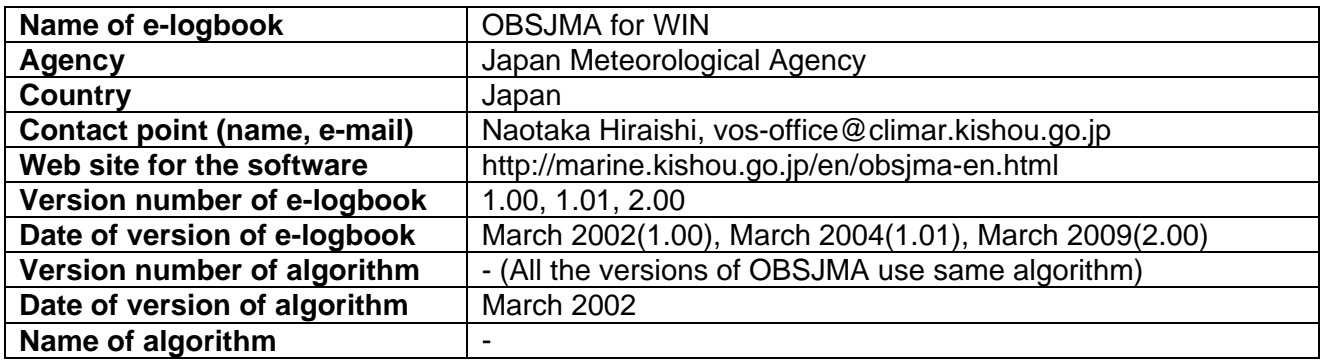

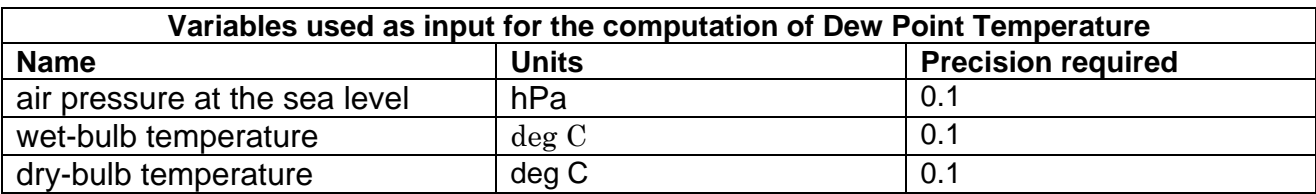

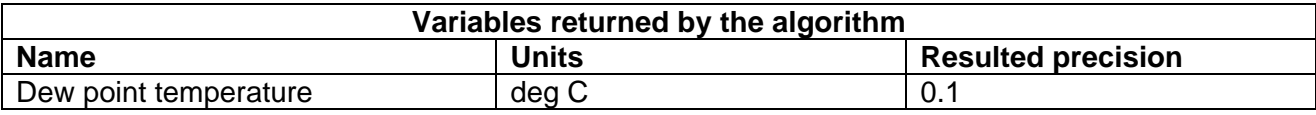

## **Pseudocode of the algorithm[1](#page-0-0)**

Firstly, OBSJMA calculates a vapor pressure (E) by using the following expressions (1) or (2) and (3).

And then, it substitutes the calculated value to Ew in (1) or (2) and calculates a adequate value of T as the dew point.

In the case of not freezing wet-bulb:

 $log_{10}Ew = + 10.79574(1 - R) - 5.02800 log_{10}(1/R)$ + 1.50475\*10<sup>-4</sup>(1 - 10<sup>-8.2969(1/R -1)</sup>) +  $0.42873*10^{-3}(10^{4.76955(1-R)} - 1)$  $+ 0.78614$  (1)

In the case of freezing wet-bulb:

 $log_{10}Ew = -9.09685(R - 1) - 3.56654 log_{10}(R)$  $+ 0.87682(1 - 1/R) + 0.78614$  (2)

 $E = Ew - A/755 P(Td - T)$  (3)

<span id="page-0-0"></span> 1 : Possibly based on C++ alike syntax whenever possible; otherwise using original source language that was used

```
Ew = saturated vapor pressure (hPa) 
           T = wet-bulb temperature (K)R = T_1/T (T<sub>1</sub> = 273.16 (K))
           E = vapor pressure (hPa)
           A = 0.50 (not freezing wet-bulb), 0.44 (freezing wet-bulb)
           P = air pressure at the sea level (hPa)
           Td = dry-bulb temperature (K)The following is the source code: 
 /************************************************************************/ 
double vapor(double temp) 
{ 
        double a1,a2,a3,a4,temk,t1=273.16,aa,ee; 
        temk=temp+273.15; 
        a1=10.79574*(1.0-t1/temk); 
        a2=-5.028*log10(temk/t1); 
        a3=0.000150475*(1.0-pow(10.0,-8.2969*(temk/t1-1.0))); 
        a4=0.00042873*(pow(10.0,4.76955*(1.0-t1/temk))-1.0); 
        aa=a1+a2+a3+a4+0.78614; 
        ee=pow(10.0,aa); 
        return(ee); 
} 
/*****************************************************************/ 
double Calc_Dew(double fDry,double fWet,double fPressure) 
{ 
        int int i=0:
         double hum,e,ewd,es,dtemp,wtemp,p,dew,t1,t2,t3,delta,d1,d2; 
          double hum,e,ewd,es, dew,t1,t2,t3,delta,d1,d2; 
         if (fDry == 27.5 && fWet == 27.5) 
          { 
           return 27.5; 
 } 
         if (fDry == 5.0 && fWet == 5.0) 
          { 
           return 5.0 ; 
         } 
          es=vapor((double)fDry); 
          ewd=vapor((double)fWet); 
          e=ewd-0.5*(double)(fDry-fWet)*(double)fPressure/755.0; 
         if (e<0) i=1;
          hum=e/es*100.0; 
         if(i == 0)t1 = -40.0;
                 t2=50.0; 
                 delta=0.00001; 
                 d1=delta*2.0; 
                 while(fabs(d1)>delta){ 
                               if(i>=100) break; 
                              i=i++; if(i>=100) return(-999); 
                               d1=vapor(t1)-e; 
                               d2=vapor(t2)-e;
```

```
if (d1 * d2 < 0)t2=t2-(t2-t1)^*0.5;
 } 
           else{ 
t3=t1;
t1 = t2;
t2=t2+(t2-t3)*0.5;
 } 
 } 
 dew=t1; 
 } 
 if(i==1) return(-999.0); 
 else return(dew); 
}
```